### Литература

1. Передельский Г. И. Мостовые цепи с импульсным питанием. – М.: Энергоатомиздат, 1988. 192 с.: ил.

<sub>T</sub>

- 2. Электротехнический справочник: В 3 т. Т. 1. Общие вопросы. Электротехнические материалы// Под общ. Ред. профессоров МЭИ В.Г.Герасимова и др. – 7 – е изд., испр. и доп. – М.: Энергоатомиздат, 1985. – 488 с.: ил.
- 3. Фазовый контур первого порядка /Лебедев П.Ф., Пономаренко С.Н. //Радиотехника: Всеукр. Межвед. Науч.-техн. Сб. 2007. Вып. 150 с. 88 – 93.
- 4. Лебедєв П. Ф., Донець О. В., Пономаренко С. М. Патент України на фазообертач мостовий № 83519, зареєстровано 25.07.2008 р., бюл. №14. Заявка № а 2006 06841 від 19.06.2006 р.
- 5. Лебедев П.Ф. Эквивалентные структуры линейных электрических цепей //Радиотехника: Всеукр. Межвед. Науч.-техн. Сб. 2003. Вып. 135 с. 158 – 165.
- 6. Лебедев П.Ф. Эквивалентные структуры в гармоническом анализе. //Радиотехника: Всеукр. Межвед. Науч.-техн. Сб. 2004. Вып. 139 с. 107 – 112.
- 7. Самодуальные линейные структуры радиотехники и связи /П.Ф.Лебедев //Радиотехника: Всеукр. Межвед. Науч.-техн. Сб. 2009. Вып. 140 с. 121 – 126.

*У статті розглянуто питання щодо формування рівнянь електричних кіл по методу змінних стану та їх розв'язання з урахуванням властивості надмірності змінних стану, що проявляється в еквівалентних розрахункових схемах електричних мереж*

 $\Box$ 

Ð

*Ключові слова: змінні стану, електрична мережа*

 $\overline{a}$ 

 $\Gamma$ 

*В статье рассмотрены вопросы формирования уравнений электрических сетей по методу переменных состояния и их решения с учетом свойства избыточности переменных состояния, проявляющегося в эквивалентных расчетных схемах электрических сетей*

*Ключевые слова: переменные состояния, электрическая сеть*

*In the article the questions of forming of equalizations of electric networks are considered on the method of state variables and their decision taking into account property of topological surplus of state variables, showing up in the equivalent calculation charts of electric networks variables*

*Key words: state variables, electric networks*

5

**Обзор состояния вопроса и постановка задачи**

D.

Анализ установившихся режимов электроэнергетических сетей (ЭЭС) является непременным этапом УДК 621.311

# **АНАЛИЗ РЕЖИМА ЭЛЕКТРО-ЭНЕРГЕТИЧЕСКОЙ СЕТИ МЕТОДОМ ПЕРЕМЕННЫХ СОСТОЯНИЯ**

## **В . Г . Я г у п**

Доктор технических наук, профессор Кафедра электроснабжения городов Харьковская национальная академия городского хозяйства

ул. Революции, 12, г. Харьков, .Украина, 61002 Контактный тел: (057) 731-30-40 Е-mail: yagup\_walery@rambler.ru

## **Е . В . Я г у п**

Кандидат технических наук, ассистент Кафедра систем электрической тяги Украинская государственная академия железнодорожного транспорта пл. Фейєрбаха, 7, г. Харьков, Украина, 61050 Контактный тел.: (057) 731-30-40 Е-mail: yag.kate@rambler.ru

проектирования и исследования систем электроснабжения [1]. Обычно эта задача решается на основе линеаризации системы и привлечении матричных методов с ориентацией на применение средств цифровой вычислительной техники [2 – 4]. При этом основное внимание уделяется формированию уравнений режима ЭЭС с помощью методов контурных токов или узловых напряжений. В этих уравнениях в качестве искомых неизвестных выступают либо токи независимых контуров, либо напряжения узлов относительно заземленного, также дающие систему независимых переменных [4–5]. Такие уравнения записываются в так называемом однородном базисе, когда размерности всех искомых неизвестных совпадают. Это в свою очередь налагает определенные требования на вид эквивалентной расчетной схемы, которые могут упростить процедуру формирования уравнений режима ЭЭС в принятом для анализа виде. Так напряжения балансирующих узлов ЭЭС, в которых сосредоточены генерирующие мощности, задаются в исходных расчетных схемах источниками напряжения, а токи нагрузок в узлах отбора электрической энергии отображаются источниками тока. Это вынуждает прибегать к эквивалентным преобразованиям источников к однородному базису с целью получения эквивалентной расчетной схемы ЭЭС в рациональной форме, облегчающей формирование уравнений.

Известные взаимные эквивалентные преобразования источников напряжения и тока подразумевают наличие дополнительного пассивного элемента включенного последовательно с источником напряжения или параллельно источнику тока [2]. В таких случаях переход к дуальному источнику осуществляется простым расчетом параметров, заменяющего эквивалентного источника [3, 4]. Однако, источники напряжения, размещенные в балансирующих узлах ЭЭС, отображаются в большинстве случаев источниками напряжения без дополнительных последовательных пассивных элементов. Это осложняет замену их эквивалентными источниками тока. Пример анализа ЭЭС, рассматриваемый в [5], содержит лишь один балансирующий узел с источником напряжения. Для получения эквивалентного источника тока в этом примере пришлось предварительно прибегнуть к преобразованию перемещения источника напряжения за балансирующий узел, при этом источник напряжения размножается, т. к. он должен учитываться во всех ветвях, инцидентных этому балансирующему узлу. Далее при преобразовании этих источников напряжения появляется соответствующее число источников тока. Все это усложняет проведение анализа предварительными преобразованиями.

В то же время при моделировании электронных схем применяется метод переменных состояния (ПС) [6, 7]. Метод ПС предполагает формирование системы уравнений в неоднородном координатном базисе. При этом не требуется производить какие-либо преобразования источников электрической энергии в анализируемой системе. Кроме того, в настоящее время методика решения уравнений по методу ПС хорошо отработана и воплощена в реальные программные продукты в виде оттестированных подпрограмм.

#### **Цель статьи**

Цель статьи состоит в разработке методики анализа установившегося режима ЭЭС с помощью уравнений , составленных по методу ПС, а так же в анализе возможных проблем, связанных с формированием этих уравнений и их решением.

#### **Основная часть**

Рассмотрим определение параметров установившегося режима на примере электрической системы [5], изображенной на рис. 1. а при следующих параметрах :

$$
Z_{12} = 10 + j20 \text{ Om}; z_{13} = 15 + j \text{ }30 \text{ Om};
$$

$$
z_{23} = 10 + j 25 \text{ Om}; E = 115 \text{ kB};
$$

 $J_2 = 0,2624 - j,0,1575 \text{ kA};$   $J_3 = 0,4199 - j,0,2099 \text{ kA}.$ 

Развернем схему с учетом состава элементов в каждой ветви и соединения источников энергии через заземленный узел, который на исходной схеме сети (рис. 1, а) обычно не изображается.

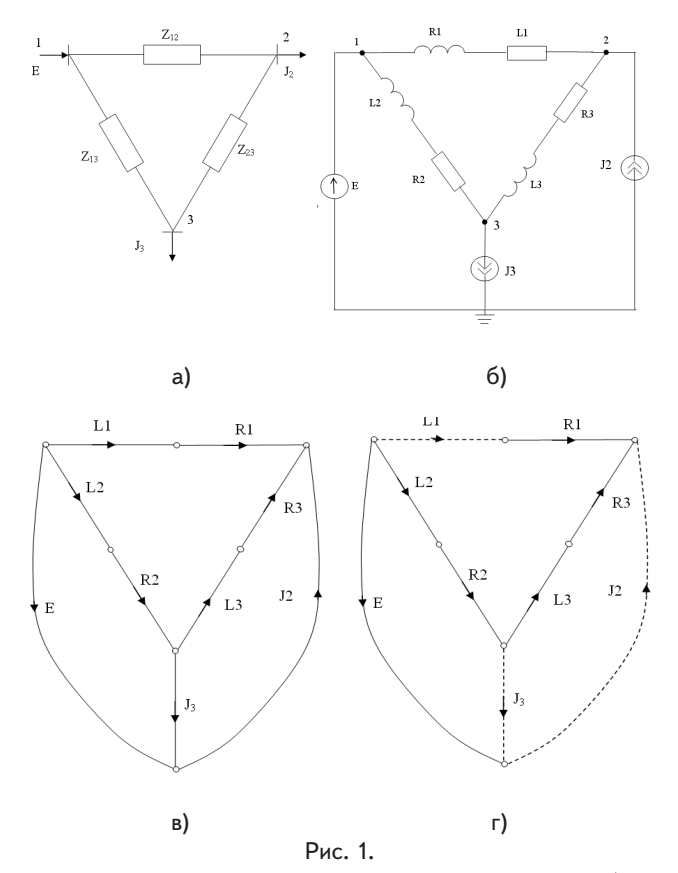

Для формирования уравнения состояния изобразим ориентированный граф электрической системы (рис. 1, в), после чего выберем дерево, под которым понимается связанная совокупность ребер орграфа, содержащая в себе все узлы и не образующая ни одного контура [2, 3]. При формировании дерева электрической системы следует придерживаться иерархии включения ребер в дерево в последовательности E-C-R-L-J в зависимости от типа каждого ребра [6, 7]. В фундаментальном дереве содержатся все источники напряжения и конденсаторы, а все индуктивности и источники тока не входят в дерево и относятся к числу связей [6 – 8]. Для рассматриваемого графа фундаментальное дерево сформировать невозможно, потому приходится довольствоваться так называемым нормальным деревом. Последнее должно содержать максимальное

количество источников напряжения и конденсаторов и минимальное количество источников тока и индуктивностей. Нормальное дерево для рассматриваемой электрической сети показано на рис. 1, г. Как видно из орграфа сети, она содержит NV = 7 узлов, следовательно дерево должно содержать Nв = 6 ветвей.

Включение в дерево элементов E, R1, R2, R3 дает лишь 4 ветви, и оставшиеся 2 ветви приходится образовывать за счет двух индуктивностей, в качестве которых выбраны элементы L2 и L3. Таким образом, эти индуктивности представляют так называемые избыточные элементы, а соответствующие им токи являются зависимыми переменными состояния.

Матрица «контур - ветвь» составляется таким образом, чтобы ее строки соответствовали связям, а столбцы - ветвям. Каждая строка этой матрицы отражает структуру особых контуров, каждый из которых образуется соответствующей связью, когда она присоединяется к дереву. Для рассматриваемого случая эта топологическая матрица имеет вид:

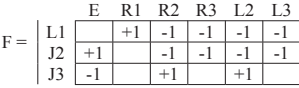

Система топологических уравнений в матричном виде выражается уравнениями:

$$
V^{C} = -FV^{B};
$$
  

$$
I^{B} = F^{T}I^{C},
$$

где V<sup>B</sup>, I<sup>B</sup> -векторы напряжений и токов ветвей

 $V^{\text{\tiny C}}\text{, I}^{\text{\tiny C}}$  – векторы напряжений и токов связей.

Эти матричные уравнения приводят к следующей системе уравнений:

$$
V_{L1} = V_{R2} + V_{R3} - V_{R1} + V_{L2} + V_{L3};
$$
  
\n
$$
\begin{aligned}\n\mathbf{i}_{R1} &= \mathbf{i}_{L1}; \\
\mathbf{i}_{R2} &= \mathbf{i}_{J3} - \mathbf{i}_{J2} - \mathbf{i}_{L1}; \\
\mathbf{i}_{R3} &= -\mathbf{i}_{J2} - \mathbf{i}_{L1}; \\
\mathbf{i}_{L2} &= \mathbf{i}_{J3} - \mathbf{i}_{J2} - \mathbf{i}_{L1}; \\
\mathbf{i}_{L3} &= -\mathbf{i}_{12} - \mathbf{i}_{L1}.\n\end{aligned}
$$

Компонентные уравнения для системы:

$$
\begin{aligned} V_{\text{R1}} &= R_{i} \dot{\mathbf{1}}_{\text{R1}}; \\ V_{\text{R2}} &= R_{2} \dot{\mathbf{1}}_{\text{R2}}; \\ V_{\text{R3}} &= R_{3} \dot{\mathbf{1}}_{\text{R3}}; \\ V_{\text{L1}} &= L_{1} \frac{d \mathbf{i}_{\text{L1}}}{d t}; \\ V_{\text{L2}} &= L_{2} \frac{d \mathbf{i}_{\text{L2}}}{d t}; \\ V_{\text{L3}} &= L_{3} \frac{d \mathbf{i}_{\text{L3}}}{d t}. \end{aligned}
$$

Из полной системы уравнений, образованной топологическими и компонентными уравнениями, получим следующие уравнения:

$$
L_1 \frac{di_{L1}}{dt} = R_2 i_2 + R_3 i_3 - R_1 i_1 + L_2 \frac{di_{L2}}{dt} + L_3 \frac{di_{L3}}{dt};
$$
  
\n
$$
\frac{di_2}{dt} = \frac{dJ_3}{dt} - \frac{dJ_2}{dt} - \frac{di_1}{dt};
$$
  
\n
$$
\frac{di_3}{dt} = \frac{dJ_2}{dt} - \frac{di_1}{dt},
$$

$$
\begin{aligned}\n\mathbf{r}_1 \mathbf{e} &= \mathbf{i}_{11} = \mathbf{i}_{11} \mathbf{i}_{12} = \mathbf{i}_{12} = \mathbf{i}_{12} \mathbf{i}_{13} = \mathbf{i}_{13} = \mathbf{i}_{13} \mathbf{j}_1 = \mathbf{i}_{13} \mathbf{j}_2 = \mathbf{i}_{13} \mathbf{j}_3 = \mathbf{i}_{13} \,.\n\end{aligned}
$$

Подставим выражения для производных зависимых переменных состояния і2 и і3 в первое уравнение:

$$
L_1 \frac{di_{L1}}{dt} = R_2 i_2 + R_3 i_3 - R_1 i_1 +
$$
  
+
$$
L_1 \left(\frac{dJ_3}{dt} - \frac{dJ_2}{dt} - \frac{di_1}{dt}\right) + L_3 \left(-\frac{dJ_2}{dt} - \frac{di_1}{dt}\right).
$$

Перенесем из правой части в левую слагаемые, содержащие  $\frac{di_1}{dt}$ , а уравнения для зависимых переменных состояния оставим в прежнем виде. Тогда в конечном счете получим следующую систему уравнений по методу переменных состояния для электрической сети:

$$
\frac{di_1}{dt} = \frac{1}{L_1 + L_2 + L_3} [L_2(\frac{dJ_3}{dt} - \frac{dJ_2}{dt}) - L_3 \frac{dJ_2}{dt} - R_1 i_1 + R_2 i_2 + R_3 i_3];
$$
  
\n
$$
\frac{di_2}{dt} = \frac{dJ_3}{dt} - \frac{dJ_2}{dt} - \frac{di_1}{dt},
$$
  
\n
$$
\frac{di_3}{dt} = \frac{dJ_2}{dt} - \frac{di_1}{dt},
$$

Полученная система уравнений содержит в правых частях производные от источников электрической энергии, а производные зависимых переменных состояния выражаются через производные независимой переменной состояния.

После нахождения токов напряжения узлом можно определить по следующим выражениям:

$$
V_2 = E - (R_1 + j\omega L_1)i_1;
$$
  
\n
$$
V_3 = E - (R_2 + j\omega L_2)i_2.
$$

Для расчетов установившегося режима преобразуем систему дифференциальных уравнений к алгебра-

ической форме [2, 3] путем замены  $\frac{d}{dt}$  на ј $\omega$ .

Полагая  $\omega\!=\!\pi$ , найдем величины индуктивностей ветвей  $L_1 = \frac{20}{\omega}$  Гн,  $L_2 = \frac{30}{\omega}$  Гн,  $L_3 = \frac{25}{\omega}$  Гн.

На рис. 2 приведен рабочий лист MathCAD, который позволяет получить требуемое решение.

Вначале задаются исходные данные: рабочая частота, величины индуктивностей и сопротивлений, а также задающие величины источников напряжения и тока. Для действий с комплексными переменными определена комплексная единица  $j = \sqrt{-1}$ .

Далее задаются произвольные начальные значения искомых переменных состояния i<sub>1</sub>, i<sub>2</sub>, i<sub>3</sub>.

 $j = \sqrt{-1}$  $p = 3.142i$  $p = j \cdot w$ 

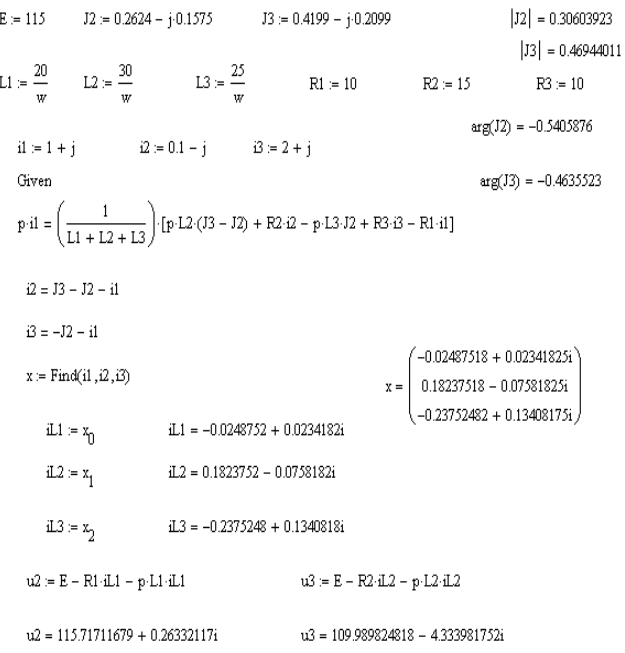

## Рис. 2.

Искомые значения определяются расчетом с помощью оператора Given-Find, в котором записаны уравнения состояния в комплексной форме с учетом замены дифференцирования умножением на jω , когда уравнения приобретают вид:

$$
\begin{aligned} & j\omega i_1\!=\!\frac{1}{L_1\!+\!L_2\!+\!L_3}[L_2(j\omega J_3\!-\!j\omega J_2)\!-\!L_3j\omega J_2\!-\!R_1i_1\!+\!R_2i_2\!+\!R_3i_3];\\ & i_2\!=\!J_3\!-\!J_2\!-\!i_1;\\ & i_3\!=\!-\!J_2\!-\!i_1. \end{aligned}
$$

Результат решения поступает в вектор х, который заполняется после вызова функции Find. Из вектора х значения токов присваиваются переменным  $i_{L1}, i_{L2}, i_{L3}$ . С их помощью и определяются потенциалы небалансирующих узлов сети V<sub>2</sub> и V<sub>3</sub>.

Результаты решения совпадают с полученными в [5] с помощью традиционного метода узловых напряжений после проведения ряда указанных преобразований электрической системы.

#### **Выводы**

Таким образом, показана применимость метода переменных состояния для решения сетевых задач электроэнергетики. Как показано в процессе анализа представленным методом, проявляющиеся в электрических сетях свойства избыточности переменных состояния достаточно легко преодолеваются. Это открывает широкие возможности для использования в решении задач анализа электрических сетей многочисленных хорошо отлаженных алгоритмов формирования уравнений состояния и численных методов для их интегрирования.

## Литература

- 1. Герасименко А. А., Федин В. Т. Передача и распределение электрической энергии. – Ростов –Н/Д.: Феникс,  $1006 - 720$  c.
- 2. Сенди К. Современные методы анализа электрических систем. – М.: Энергия, 1971. – 360 с.
- 3. Мельников Н. А. Матричный метод анализа электрических цепей. – М.: Энегрия, 1972. – 323 с.
- 4. Идельчик В. В. Расчеты и оптимизация режимов электрических сетей и систем. – М.: Энергоатомиздат, 1988. – 288 с.
- 5. Чуа Л. О., Пен-Мин Лин. Машинный анализ электронных схем. – М.: Энергия, 1980. – 640 с.
- 6. Сигорский В. П. Математический аппарат инженера. – К.: Технiка, 1975. – 768 с.
- 7. Калахан Д. Методы машинного расчета электронных схем. – М.: Мир, 1970. – 344 с.
- 8. Дьяконов В. П. MathCAD 8 PRO в математике, физике и Internet. – М.: Нолидж, 2000. – 512 с.